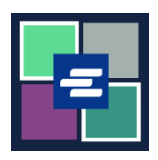

## **HƯỚNG DẪN BẮT ĐẦU NHANH VỀ KC SCRIPT PORTAL: YÊU CẦU TÌM KIẾM**

Nếu quý vị muốn yêu cầu hồ sơ tòa án nhưng không biết số hồ sơ, nhân viên của Clerk's Office có thể hỗ trợ việc tìm kiếm của quý vok với mức phí \$30,00 mỗi giờ. Hướng dẫn bắt đầu nhanh này hướng dẫn cách gửi yêu cầu tìm kiếm.

Lưu ý: Quý vị phải đăng nhập vào tài khoản Cổng Thông Tin của mình để thực hiện quy trình này.

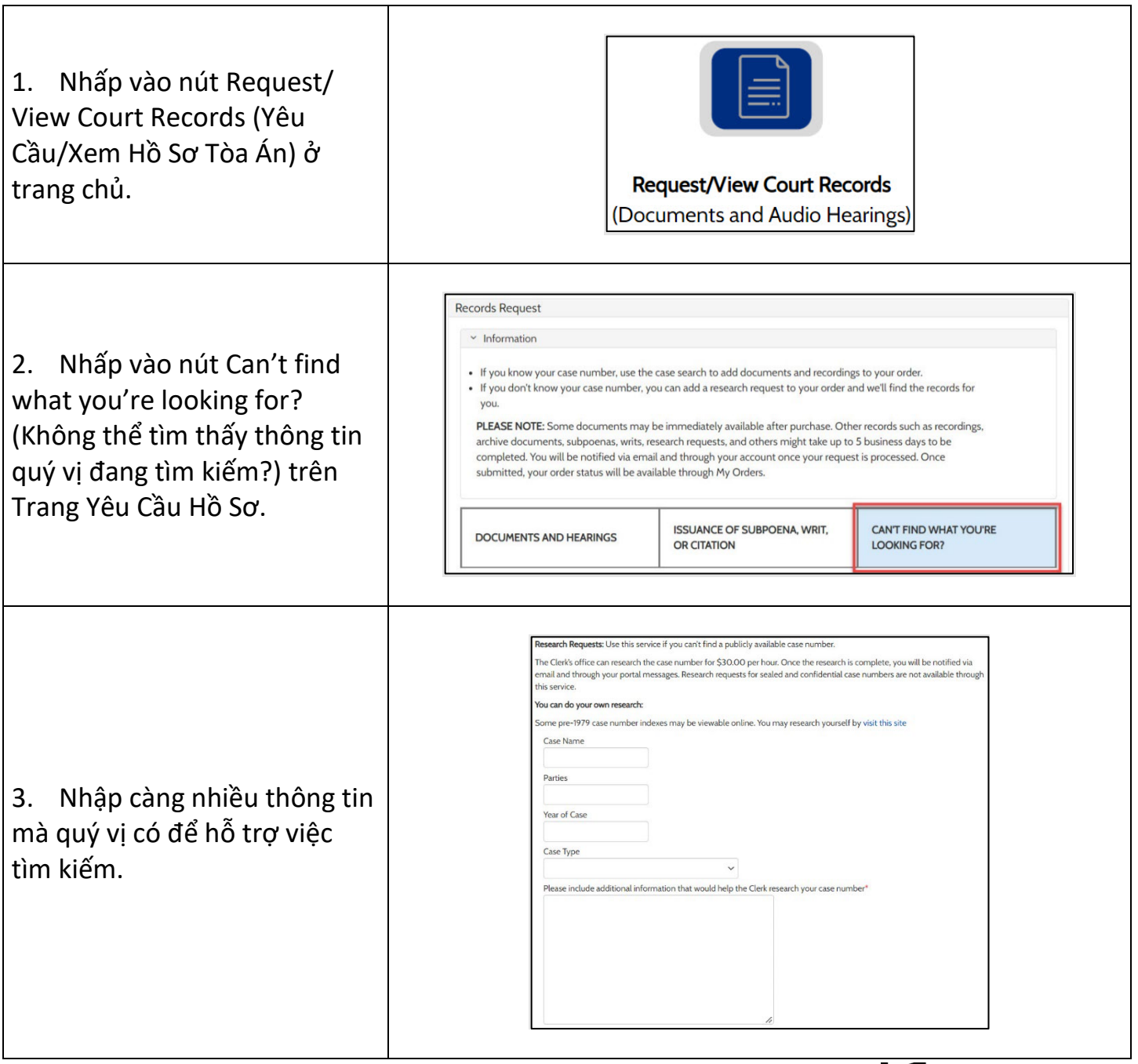

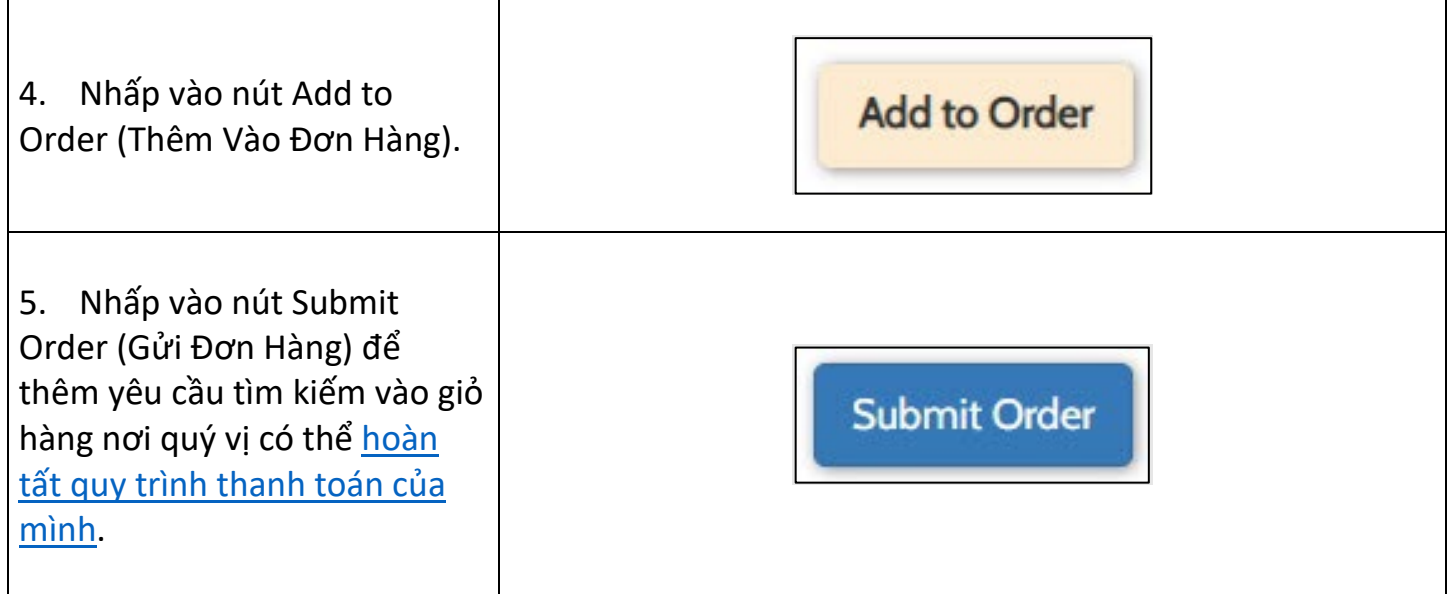

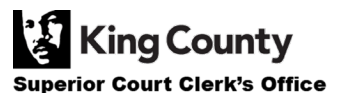